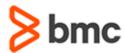

# **COURSE ABSTRACT**

# TrueSight Network Automation 21.x: Fundamentals Administering

## **COURSE CODE**

» AUTO-TNFA-2108

#### **APPLICABLE VERSIONS**

- » TrueSight Network Automation 21.08
- » TrueSight Network Automation 20.02

## **DELIVERY METHOD** (\$)

» Instructor-led Training (ILT)

#### **COURSE DURATION**

» 3 days

#### **PREREQUISITES**

» Not applicable

## **Course Overview**

The *TrueSight Network Automation 21.x: Fundamentals Administering* course presents information on how to use TrueSight Network Automation 21.08 to administer networks on a day-to-day basis. This course provides extensive hands-on exercises with the software user interface and covers all major aspects of using the software.

Students can benefit from the in-depth presentations in the course and the demonstrations given by expert instructors. Hands-on lab exercises in a virtual environment provide the opportunity for practical application of the presented concepts, methods, and procedures.

## **Target Audience**

» Network Administrators

## **Course Objectives**

- » Describe how to use TrueSight Network Automation 21.08
- » Identify the main aspects of the device inventory database
- Demonstrate operational experience using:
  - Configuration management
- Compliance auditing and enforcement
- OS release and patch management
- Change workflows
- » List the various reports and distribution capabilities
- » Illustrate and practice the creation and use of Policies and Templates
- » Describe the concept of Rules and how Rules are used to facilitate actions
- » Administer the software effectively and efficiently
- » Configure integrations with other applications (from BMC and third parties)
- » Maintain ongoing operation

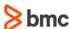

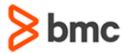

# TrueSight Network Automation 21.x: Fundamentals Administering

# **COURSE ABSTRACT**

#### **COURSE ACTIVITIES**

- » Classroom Presentations
- » Hands-on Lab Exercises

## **ACCREDITATION AND CERTIFICATION PATHS** (§)

» This course is not part of a BMC accreditation or certification path.

## **DISCOUNT OPTIONS** (§)

- » Have multiple students? Contact us to discuss hosting a private class for your organization
- » Contact us for additional information

## **Course Modules**

### **Module 1: Key Concepts**

- » Features
- » Functionality and terminology

## **Module 2: Inventory Management**

- » Log in and create user accounts
- » Add device records and user assigned dynamic fields
- » Create static groups and auto-groups

#### **Module 3: Configuration Management**

- » Configure devices and policies to notify
- » Enable the auto archive policy
- » Interpret dashboard discrepancies

## Module 4: Compliance, Auditing, and Enforcement

- » Configure policies and rules
- » Detect rule violations
- » Interpret dashboard compliance violations

## **Module 5: Change Management**

- » Manage configuration changes
- » Use custom actions

#### Module 6: Reporting

» Configure, run, and interpret internal reports

#### Module 7: User Management - Security

- » Use access control lists
- » Use realms

#### **Module 8: Troubleshooting**

- » General log collection
- » User login
- » Syslog
- » Device access and interaction

## **Module 9: Architecture**

- » Software clustering HA
- » HA of remote device agents

## **Module 10: Administrations**

- » Explain TSNA file and directory structure
- » List TSNA features and commands
- » Explain device import and device import formats

## **Module 11: Integrations**

- » Explain TSNA third-party integration topics such as platform support, device imports, SNMP and email notifications, and report and task integration
- » Explain integration with other BMC products

## **Module 12: Key Enhancements**

- » User Experience
- » Dashboard Enhancements
- » Security
- » Miscellaneous

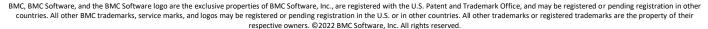

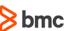